# **GRANT SUBAWARD MODIFICATION**

**RESET** 

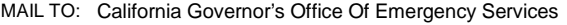

3650 Schriever Ave Mather, CA 95655:

1. Subaward #: CQ18120360

 $\overline{2}$ 2. Modification #

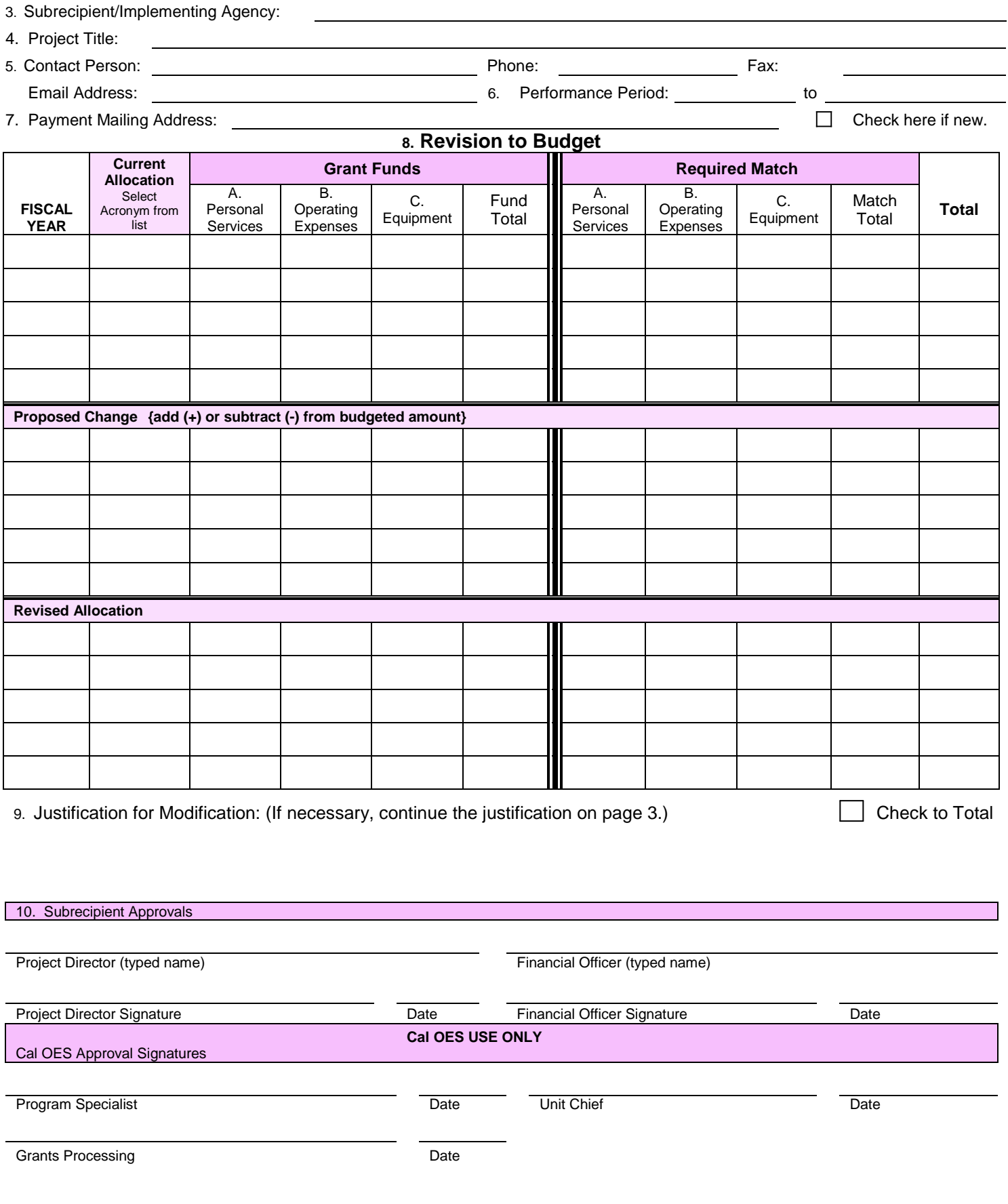

# **GRANT SUBAWARD MODIFICATION Cal OES 2-223 INSTRUCTIONS**

**GENERAL INSTRUCTIONS** – This form must be used for the following types of modification requests:

- 
- Increases/Decreases to Grant Funds**\*** Sole Source Requests
- 
- Change in Program Objectives Change in Mailing Address
- 
- Budget Revisions Grant Extensions**\***
	-
- **Reporting Project Income Change of Project Director or Financial Officer** 
	-
	- Agency Name Change**\*** Change in physical address
		-

# **\*requires submission of a Grant Award Amendment form**

# **1. SUBAWARD NUMBER:**

Enter the Subaward number as it appears at the top of the approved Grant Subaward Face Sheet.

#### **2. MODIFICATION NUMBER:**

Enter the number of this request. Each modification must be consecutively numbered starting with #1.

#### **3. SUBRECIPIENT/IMPLEMENTING AGENCY:**

Enter the Subrecipient and implementing agency names as they appear on lines 1 & 2 of the approved Grant Subaward Face Sheet.

# **4. PROJECT TITLE:**

Enter the project title of the program.

#### **5. CONTACT PERSON:**

Enter the name, phone, fax, and email address of the person to contact regarding questions on this form.

# **6. PERFORMANCE PERIOD**

Enter the approved performance period giving the start and end dates for the grant award as shown on #6 of the Grant Subaward Face Sheet or subsequent approved Grant Subaward Amendment.

# **7. PAYMENT MAILING ADDRESS:**

Enter the payment mailing address where the Subrecipient payments are to be mailed as specified on the approved Grant Subaward Face Sheet or subsequent approved modification. Check the **NEW** box if there is a change in the payment mailing address.

# **8. REVISION TO BUDGET:**

If this modification affects the budget, select the Fiscal Year (FY) and fund acronym from the drop down lists under Current Allocation (if unsure what the fund acronym is, see the chart below) for the Federal grant OR State grant to which the modification applies in the column heading. Enter the current allocation amounts for each category and the corresponding match amount if any. Enter the proposed change amounts. (If your calculations are correct your totals will be 0). The revised allocation amounts should automatically populate. Check the "Total" box, for the form to finish calculating the "TOTAL" column correctly.

#### **9. JUSTIFICATION FOR MODIFICATION:**

Explain the need for this modification. If requesting a revision to the budget, be specific of the funding source. Additional space is provided on page 3 to continue the justification if necessary.

#### **10. SUBRECIPIENT APPROVALS NAME AND SIGNATURES:**

Please type the names of, and provide original signatures for; the Project Director and the Financial Officer as shown on the "Signature Authorization Form (Cal OES 2-103).

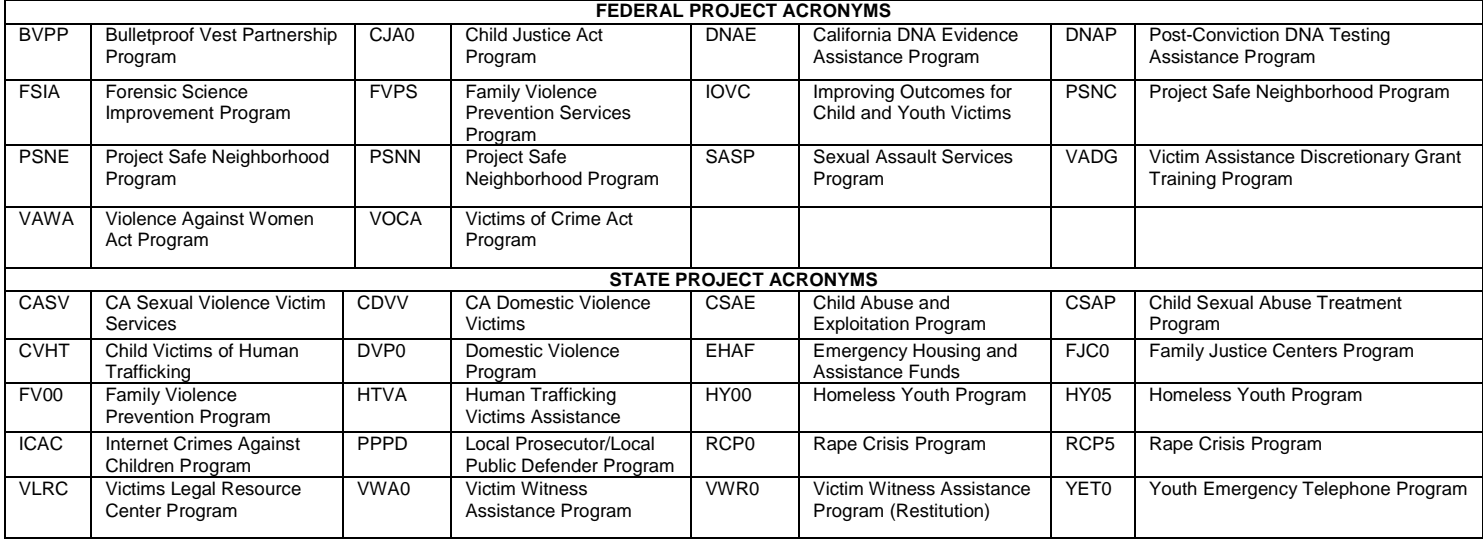

# **GRANT SUBAWARD MODIFICATION Cal OES 2-223 INSTRUCTIONS**

#### 9. Justification for Modification (cont.)

Grant Subaward CQ18120360 is hereby amended to:

Change the end of Performance Period of the Subaward for the following fund 18 FSIA from 12/31/2019 to 3/31/2020.

Special Condition:

The 18 FSIA fund in the amounts of \$77,685 must be expended by 3/31/2020 and a final 2-201 for the fund must be received by Cal OES by 4/30/2020.

All other provisions of this agreement shall remain as previously agreed upon.